maternal placenta development

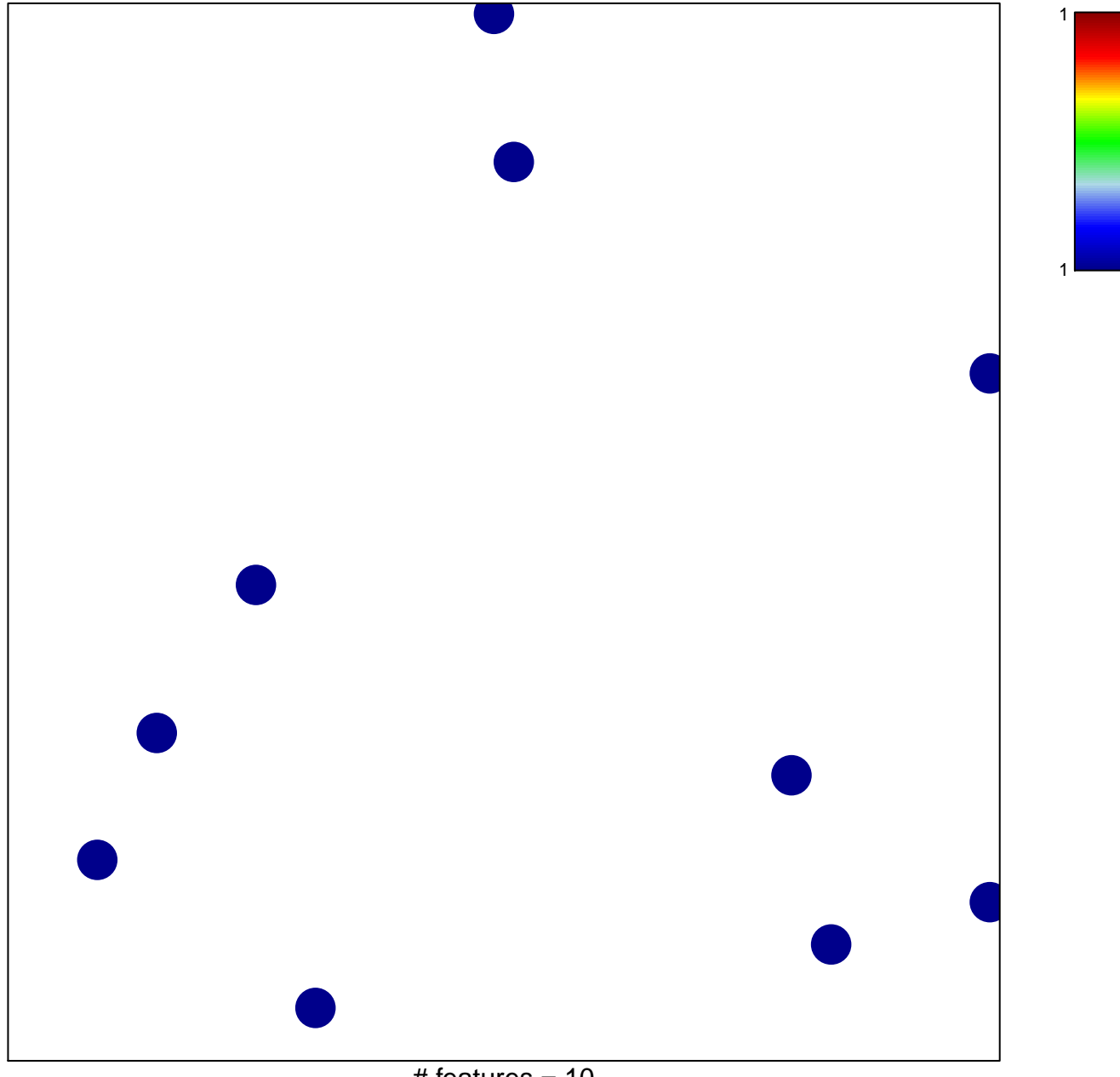

# features =  $10$ chi-square  $p = 0.85$ 

## **maternal placenta development**

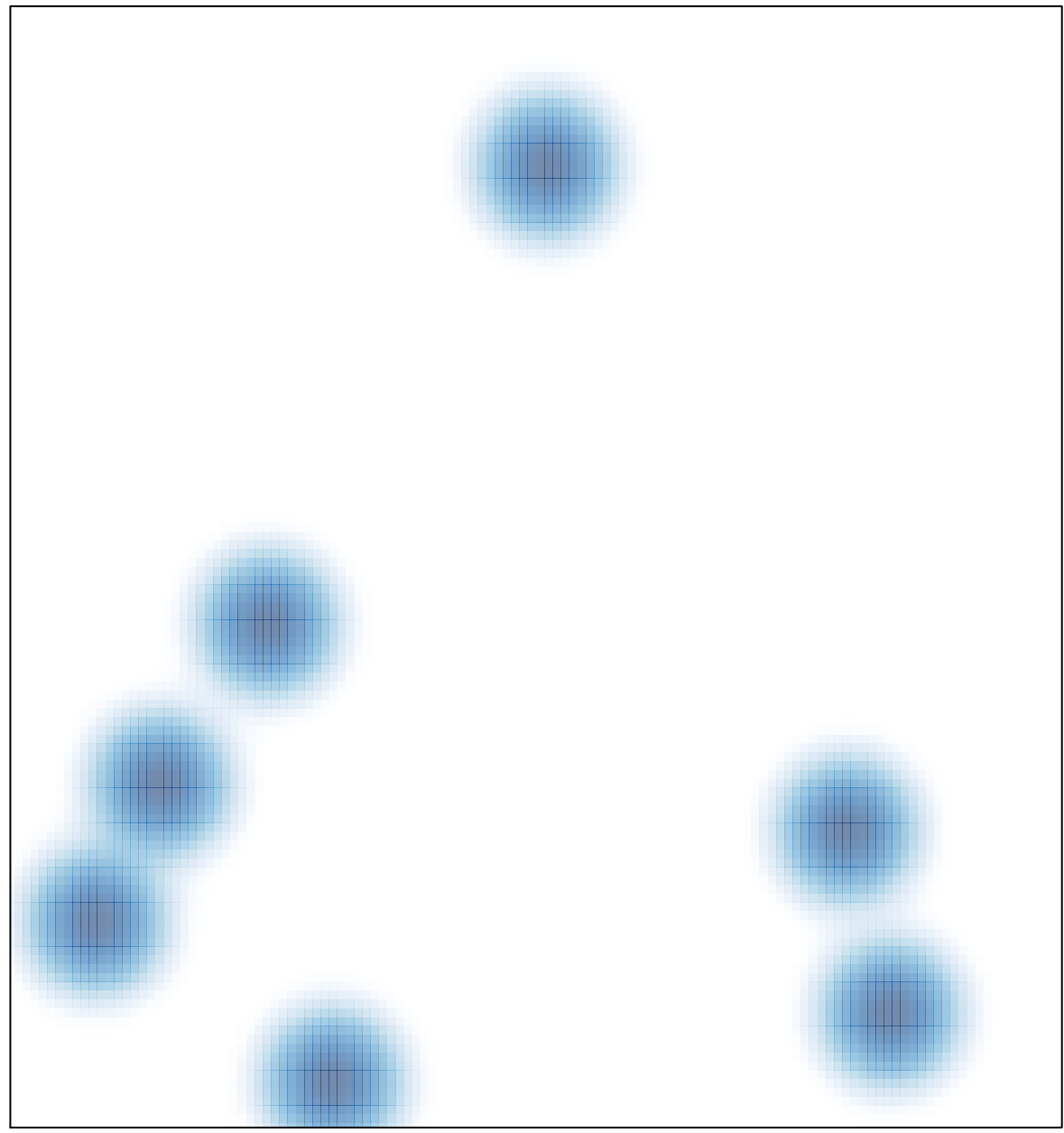

 $#$  features = 10, max = 1